**Microsoft Translator Desktop With Product Key Download**

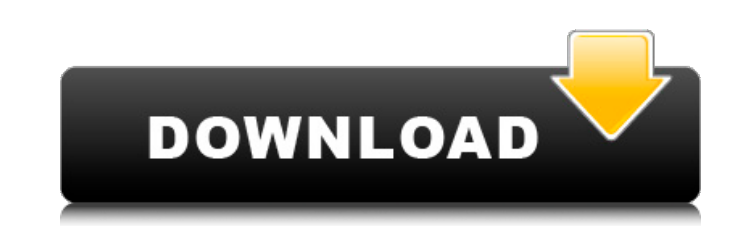

#### **Microsoft Translator Desktop Crack Activation Key Free [March-2022]**

You can use the Mac App Store and Microsoft Store to download and install Microsoft Translator Desktop from third-party application developers. This is one of the best and reliable online translators for Mac that can do both document translation. This guide will walk you through the steps to download and install this program on your Mac computer. We'll show you how to run the Microsoft Translator Desktop Mac installer program. The Download Microsoft Translator Desktop Open the Mac App Store or the Microsoft Store App on your Mac device, and search for the "Microsoft Translator Desktop" program. Select the developer MacTranslator (MacApp Store), it's official, or MacTranslator Pro (Microsoft Store) to download Microsoft Translator Desktop. The Mac App Store and Microsoft Store look differently, but it's all the same. Read more about Microsoft Translator Desktop Features We'll review Microsoft Translator Desktop features to see its capabilities and what else it can do. ① Integrates both online and offline languages You can use the Google Cloud services or your device for storing the offline languages you're using. If you download new languages or someone adds translation services to the web, the languages are automatically saved for use. You can also upload languages or use the ones created for you. ② Supports all devices The basic features of the Mac Translator Desktop app work in every device. If you're connecting to your Google account or switching between languages, all of your settings are saved automatically. ③ Supports many languages There are over 800 different languages supported by the online translation services and the Mac Translator Desktop application. ④ Comes with a wide range of integrations For the most recent and most popular integrations, search for Microsoft Translator Desktop on the Mac App Store or the Microsoft Store. ⑤ Minimizes noise and distractions You can configure the Mac Translator Desktop application so that it will minimize itself to your Mac desktop. ⑥ Ensures error-free translations For the online translations, translate 15,000 characters for free, then upgrade to the Pro version for a cost to get full translation memory. ⑦ Enables the use of Apple's iMessages You can use your iMessage text to translate it into any language. ⑧ Provides full support You can talk directly with other translators by sending them direct messages. Also,

When performing multiple translations at once, you can transfer the data to a new document. What's new in this version: - Performance improvements What's new in version 1.00 What's new in version 1.00 The app now offers 5000 characters per session as a maximum.The hotkey function is working as intended. What's new in version 1.00 The app now offers 5000 characters per session as a maximum.The hotkey function is working as intended. Translate text in select languages with Microsoft Translator Desktop Crack, a free third-party app. Microsoft Translator Desktop also offers translation in the browser and connects to the web service. Microsoft Translator Desktop is available for Windows XP and newer. It's a Microsoft Bing powered desktop application you can install on your computer. Language options and hotkeys After it's done installing and you run the app for the first time, you'll notice that the interface, at least the translator part, is displayed in your native language. That of course if you are not located in the US or UK, then you won't notice a thing. As there are users who still prefer English for their computer-related work, a way of changing the language to English would've been nice if implemented. Yes, there is a language selector in the combo menu located near the minimize button, but that only affects the menu alone, not the whole app. Also, if we are at the issues section, we have to talk about the hotkey function, which is supposed to translate your selected text instantly, by using the key combination. However, we have tried to make it work, but there is no response even if the combination is changed. Increase word capacity and automatic detection The first notable improvement over the browser version would be the extended character capacity. Online, you can translate a maximum of 3000 characters, while Microsoft Translator Desktop offers 5000. The almost 100% increase in supported words per session will surely help the user with a large workload. Furthermore, the automatic detection function works as intended, providing you the exact language for excerpts of unknown text. To change the language you are translating to, you can simply switch the language from inside the second panel, or you can use the toolbar menu. Both do the same thing. Conclusion Microsoft Translator Desktop is a simple application that can do a very good job translating text, 09e8f5149f

### **Microsoft Translator Desktop Crack (LifeTime) Activation Code Free Download [Win/Mac]**

## **Microsoft Translator Desktop For PC**

Microsoft Translator Desktop is a third-party application based on Bing's official infrastructure, that can offer you the engine's popular translator as a desktop application, with slightly more features. If you are feeling more comfortable having a dedicated app for translations instead of using the browser, this app might suit you well. Language options and hotkeys After it's done installing and you run the app for the first time, you'll notice that the interface, at least the translator part, is displayed in your native language. That of course if you are not located in the US or UK, then you won't notice a thing. As there are users who still prefer English for their computer-related work, a way of changing the language to English would've been nice if implemented. Yes, there is a language selector in the combo menu located near the minimize button, but that only affects the menu alone, not the whole app. Also, if we are at the issues section, we have to talk about the hotkey function, which is supposed to translate your selected text instantly, by using the key combination. However, we have tried to make it work, but there is no response even if the combination is changed. Increased word capacity and automatic detection The first notable improvement over the browser version would be the extended character capacity. Online, you can translate a maximum of 3000 characters, while Microsoft Translator Desktop offers 5000. The almost 100% increase in supported words per session will surely help the user with a large workload. Furthermore, the automatic detection function works as intended, providing you the exact language for excerpts of unknown text. To change the language you are translating to, you can simply switch the language from inside the second panel, or you can use the toolbar menu. Both do the same thing. Conclusion Microsoft Translator Desktop is a simple application that can do a very good job translating text, but it still needs some work regarding the language options and the hotkey issue. Apart from that, the app can surely please users who prefer the desktop version of the Bing translator. Microsoft Translator Desktop is a third-party application based on Bing's official infrastructure, that can offer you the engine's popular translator as a desktop application, with slightly more features. If you are feeling more comfortable having a dedicated app for translations instead of using the browser, this app might suit you well. Language options and hotkeys After it's done installing and you run the app for the first time, you'll notice that the interface

# **What's New In?**

Download the latest version of Translator for Google Chrome from Softonic: 100% safe and virus free. How to Install Translator for Google Chrome by clicking on the Download Now button below and downloading the installation file for Google Chrome. Google Chrome is a very fast and user-friendly web browser which is generally used worldwide. The browser is based on Chromium and therefore supports the same site as Chrome. It is developed by Google and compatible with all operating systems. This tutorial teaches you how to install Google Translator for Google Chrome to help you translate your favorite websites. The translator consists of two parts - the desktop version and the browser version. The desktop version does not require installation, is very fast, and can be installed in just a few seconds. However, the browser version requires installation and is slower. Advertisement Translator - Automated Translation Tool Publisher description: PDF to Word Translator is the most efficient PDF to Word Converter that can quickly turn your PDF documents to Word format at a low cost and it can extract the text from the scanned PDF and convert into the required Word 2007 document, 2003 document, 2010 document, Open Office document, etc. PDF to Word Translator is specially designed to support Microsoft Office 2007, 2003, 2010, Open Office, Libre Office, etc. Applications have been developed for Windows, OS X, iPhone, iPad, Android, Palm OS, etc. Advertisement Software features: PDF to Word Converter - Extract Text - Convert documents quickly PDF to Word Converter is the best PDF to Word Converter, which helps you extract text from PDF files and translate them to different Word formats. The software can also help you convert images, HTML, BMP, JPG, or PNG into different Word documents. Thanks to the software, you can extract text from PDF files, and convert them into different Word formats. PDF to Word Converter is the best PDF to Word Converter, which helps you extract text from PDF files and translate them to different Word formats. The software can also help you convert images, HTML, BMP, JPG, or PNG into different Word documents. Thanks to the software, you can extract text from PDF files, and convert them into different Word formats. PDF to Word Converter is the best PDF to Word Converter, which helps you extract text from PDF files and translate them to different Word formats. The software can also help you convert images, HTML, BMP

### **System Requirements:**

<https://vincyaviation.com/replay-mailretriever-for-dpm-crack-download-win-mac/> <http://eventaka.com/?p=3114> <http://eventaka.com/?p=3112> <https://doyousue.com/noatikl-crack-download-april-2022/> <http://www.xn--1mq674hzcau92k.com/archives/1207/> <http://gurureviewclub.com/joy-to-mouse-free-with-registration-code-free-3264bit/> <https://www.conversation1english.webay.co/advert/libcpuid-crack-torrent-activation-code-free-download/> <https://serverug.ru/wp-content/uploads/2022/06/bflow.pdf> <https://www.agrofacil.co/wp-content/uploads/2022/06/rebeerl.pdf> <https://markusribs.com/lljoy-crack-incl-product-key/> <https://vineyardartisans.com/wp-content/uploads/2022/06/yamafil.pdf> <https://healthandfitnessconsultant.com/index.php/2022/06/08/mwisoft-usb-flash-drive-blocker-crack-pc-windows-latest/> <https://www.repaintitalia.it/fx-draw-tools-15-04-2000-crack-free-download-x64/> <http://kurtosh-kalach.com/firefox-multi-account-containers-crack-free-download/> <http://www.publicpoetry.net/2022/06/developerexpo-crack-with-full-keygen-download-win-mac/> <https://kiralikofis.com/maggot/?p=26481> [http://amlakzamanzadeh.com/wp-content/uploads/2022/06/PopUp\\_Stopper.pdf](http://amlakzamanzadeh.com/wp-content/uploads/2022/06/PopUp_Stopper.pdf) <https://www.goldwimpern.de/wp-content/uploads/2022/06/splgero.pdf> [http://resto-immo.ch/wp-content/uploads/2022/06/Butterflies\\_of\\_Germany\\_Theme.pdf](http://resto-immo.ch/wp-content/uploads/2022/06/Butterflies_of_Germany_Theme.pdf) <http://www.aceportocolom.org/wp-content/uploads/2022/06/holcele.pdf>

OS: Windows XP or later Processor: Intel Pentium 4 or later CPU Memory: 2 GB RAM Hard Disk: 15 GB available space Video Card: DirectX 9.0c compatible video card Sound Card: DirectX 9.0c compatible audio card NOTICE: WE PROMISE TO HONOR THE QUALITY AND SUPPORT OF THE GAME. Please do NOT purchase the game if you are the type of person who reports any problem or complaint about the game to the Support Team and then leaves no feedback when the problem